# Photoshop CC [Win/Mac] [Latest-2022]

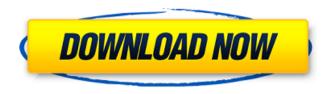

### Photoshop CC Crack+ Free Download [Win/Mac]

What can you do with Photoshop? Here's a list of what you can do with Photoshop and how to go about it. Editing Specific Objects There are three main ways to edit specific objects in a photo: using the direct selection tools, the eyedropper, and the clone stamp. Note: Most of the tools listed in this section use a white-box mode (see steps below), but the eyedropper and the clone stamp have black-box modes that are the same in function. In this mode, your image will be covered by the tool as you are using it. 1. Selecting with the Direct Selection Tool (Lasso/Polygonal Lasso/Rectangular) One of the most used tools in Photoshop is the direct selection tool, or the selection tool. Photoshop uses a direct selection tool for many types of tasks. You can do things like cut out a photo of your cat from a background, select an entire image, copy and paste, and even change the size of a photo. There are four ways to select using the direct selection tool: The white-box mode: Clicking on a target starts the selection process on that target. The white-box mode is a good mode to use for targets that are small and have a dark background (such as the face of a person in a portrait). The black-box mode: Selecting a target starts the selection process on that target. The black-box mode is a good mode to use for targets that are large or that have a light background. Direct Selection tool in the Brush tool: Clicking on a target with the brush or the standard brush starts the selection process on that target. The direct selection tool can also be used to select multiple areas by holding down the Ctrl key, clicking on targets, and dragging them into another area to select those targets. 2. Selecting with the Eyedropper Another tool that can be used for selecting objects is the eyedropper. The eyedropper is a tool that allows you to click on a point in an image and automatically copy that point into the active layer. The eyedropper can be used to select an entire image and paste it. 3. Selecting with

### **Photoshop CC Crack Free**

Elements 17 has many additional features and has more tools and features than its predecessors. You can view, edit, cut, copy, and share your images in other programs such as Google Docs, Flickr and Twitter, and within web pages. Photoshop Elements is not a complete replacement for traditional Photoshop, but is a simple but effective image editing program that works well for hobbyists and the less experienced Photoshop user. Photoshop Elements is a complete replacement for Photoshop CS (or Higher) with few limitations. It is a software application based on a PC which makes use of the PC's graphics processing unit. This works very well with the 3D design applications including Cinema 4D and Sketchup. Photoshop Elements was first released as Photoshop 5, a professional version that was designed to be more complex than traditional Photoshop. It had many new features for the graphic arts industry. Later on, with the release of Photoshop 6, it was renamed and split into two products, Photoshop Elements, a simpler image editor designed for hobbyists; and Photoshop, a complete professional replacement for both traditional Photoshop and Photoshop Elements. It was always intended as the alternative to Photoshop, and could only be used with standalone applications like Elements. It could not be used on a computer with Photoshop and so is not suitable for graphic designers. It's great to know a new word to describe not only how someone uses Photoshop on a computer but also how they use Photoshop in real life. Download Photoshop Elements Adobe Photoshop Elements 17.1 is available for download from Adobe. The cost of the software program is now US\$149. RSS Feed Installing Photoshop Elements 17.1.2 Once you have downloaded the file, you need to transfer the file into the folder where your computer stores its files. Usually this is C:\Program Files. For 64-bit systems, it would be in the folder \Program Files (x86)\. If you cannot move the downloaded file in the correct location and can't install the program in this location because you only have one drive, you can simply copy the file to the root drive. Open the folder holding the program and change the name of the file to have a.zip extension. Download and then open the zip file. Paste the installer (Program files\Adobe Photoshop Elements 17.1.2) into the folder where you previously saved the program and run the installer. Un a681f4349e

1/3

# Photoshop CC Keygen Full Version [Mac/Win]

d 114, 119, 348 N.E.2d 12, 16 (1st Dist.1976) (a judgment debtor has no property "unless and until the occurrence of the event that will create a property right or interest"). Therefore, it is the Court's opinion that the debtor's interest in the proceeds of the insurance policy, if any, is subject to the tax liens of the Commonwealth of Pennsylvania. This Opinion is to serve as Findings of Fact and Conclusions of Law pursuant to Rule 7052 of the Bankruptcy Rules. Jake has a house in San Juan Capistrano. I think it's a trailer. And he's renting it out. And he asked if we'd like to live there for a bit. My verdict? We'll see. It's a tiny, tiny house. There's one bathroom. It's got one window that opens onto a little porch. It's about 100 square feet, maybe 110. There's space for a bed but no bigger. We're talking almost as small as the huge studio we rented last time and I didn't want to just leave. But there's a big difference: It's in San Juan Capistrano, not San Diego, so, that alone makes us look at the possibility with much more skepticism. The house is on a dirt road. No major thoroughfare or really even a minor thoroughfare on our way to the nearest (accurate) supermarket. Which is also in San Juan Capistrano. As you can imagine, the car is going to be a few precious gallons off the amount of gas we spent last time. It's also going to be a little blacker. So, yeah. It's nice. We could move in by the end of January. I'm not sure I'm ready for that. The sweet thing is that it would be easy to go to the beach. A beach town. If we wanted to work in San Diego, we'd work in San Diego. If we wanted to go to the malls and do stupid touristy things like that, we'd do that. I'll admit, though, that it's much easier to say that than I'm sure it is to actually do it. Still, the thought of it is a little intimidating, even if there is a giant pile of money at the end of the driveway. I'm not sure how easily I'll find the will to leave our nice studio and

# What's New in the Photoshop CC?

Purifying selection on innate immunity genes in the fruit fly. To test whether signatures of selection were detected on a limited set of immune genes in Drosophila melanogaster, whether these signatures were consistent among host races and geographical populations, and whether these signatures corresponded to the immune diversity and expression levels found in natural populations. Taqman assays were used to examine the levels of polymorphisms in D. melanogaster NATIVE and HOST genes. The level of polymorphisms in innate immune genes was low, with the exception of the peptidoglycan recognition protein (PGRP-LB), which had 10.9% nucleotide diversity and a pairwise F(ST) of 0.01. Significant purifying selection was detected on PGRP-LB in the NATIVE race and on three in the HOST race. Purifying selection was detected on five of six genes assayed in both races. Purifying selection was detected on genes of the Toll pathway for egg-laying, resistant to parasitoids and resistant to ultraviolet-B exposure. Purifying selection was detected on genes that encoded proteins involved in synthesis and responses to fungal and bacterial infections. Purifying selection was not detected on genes for melanization, clotting, pheromone synthesis, hemolymph coagulation, or osmotic stress. Immune diversity in innate immunity genes is low, but patterns of selection among host races and geographical populations are consistent. Purifying selection acts on genes encoding several important components of the Toll pathway and is consistent across geographic populations and host races. The invention relates to a motor vehicle having at least one actuating device for actuating an at least one electrical system component, in particular a power window actuating device. In a known motor vehicle, a plurality of electrical system components are actuated by means of a single actuating device, for example a drive door switch and a rear window switch. In particular, a user can actuate a rear window switch to open or close the rear window. In order to ease the actuation, the single actuating device is designed as a push switch having a switching unit into which an actuating element is inserted for actuating the electrical system components. The actuating element may, for example, be a lever which is pushed in. The switch is fitted into a recess of a control console and may be actuated by the user in particular by insertion into the actuating element, and the insertion is checked by mechanical components and an electropneumatic

2/3

# **System Requirements:**

The following instructions will help you get this game up and running on your PS4, with this minimum spec: Windows PC Windows 10 64 bit (8GB RAM 4 GB HDD space NVIDIA GTX 780 or AMD Radeon R9 290 graphics card (or higher) Intel i5-2500K or AMD FX-8350 CPU Screen Resolution: 1080p (1920×1080) PlayStation 4 (Minimum)

https://www.reperiohumancapital.com/system/files/webform/Adobe-Photoshop-CS3 1.pdf

https://jomshopi.com/30bd44cc13fa7a30ad813cde1638c46c0edaa38936cbedbaaec9e88888dcad22year30bd44cc13fa7a30ad813cde1638c46c0edaa38936cbedbaaec9e88888dcad22/30bd44cc13fa7a30ad813cde1638c46c0edaa38936cbedbaaec9e88888dcad22/30bd44cc13fa7a30ad813cde1638c46c0edaa38936cbedbaaec9e88888dcad22/30bd44cc13fa7a30ad813cde1638c46c0edaa38936cbedbaaec9e88888dcad22/30bd44cc13fa7a30ad813cde1638c46c0edaa38936cbedbaaec9e88888dcad22/30bd44cc13fa7a30ad813cde1638c46c0edaa38936cbedbaaec9e88888dcad22/30bd44cc13fa7a30ad813cde1638c46c0edaa38936cbedbaaec9e88888dcad22/30bd44cc13fa7a30ad813cde1638c46c0edaa38936cbedbaaec9e88888dcad22/

https://rebatecircle.com/wp-content/uploads/2022/06/Adobe Photoshop CS3 universal keygen X64 April2022.pdf

https://teenmemorywall.com/photoshop-cs5-patch-with-serial-key-for-pc/

https://egsport.biz/adobe-photoshop-2022-version-23-2-free-2022/

https://www.golfmotion.com.au/sites/default/files/webform/fidecla12.pdf

https://bodhirajabs.com/adobe-photoshop-cc-2018-version-19-hack-patch-license-kevgen-free-latest/

https://managementcertification.ro/index.php/2022/06/30/photoshop-2020-nulled-free-pc-windows/

https://skepticsguild.com/wp-content/uploads/2022/06/Photoshop 2021 Version 2251.pdf

https://buycoffeemugs.com/wp-content/uploads/2022/06/Adobe Photoshop CS6.pdf

https://bodhirajabs.com/adobe-photoshop-2021-version-22-0-1-install-crack-free-download/

http://www.hva-concept.com/adobe-photoshop-2021-version-22-1-0-full-license-download/

https://sharevita.com/upload/files/2022/06/S2THvSZat3cPF9K3pU63 30 c3d4b370de70c042f824ab1d89a4de48 file.pdf

https://nocmuzeja.hr/wp-content/uploads/2022/06/Adobe Photoshop 2022 .pdf

https://www.westminster-ma.gov/sites/g/files/vyhlif1431/f/uploads/public records access guidelines for town of westminster 0.pdf

https://www.realvalueproducts.com/sites/realvalueproducts.com/files/webform/bettrud549.pdf

https://xn--80aagyardii6h.xn--p1ai/adobe-photoshop-2020-version-21-crack-with-serial-number-with-serial-key-download-updated-2022/

https://shanajames.com/2022/06/30/adobe-photoshop-express-crack-exe-file/

https://itsupportnetwork.com/photoshop-2021-version-22-1-0-install-crack-march-2022/

http://topfleamarket.com/?p=23781